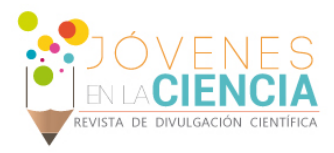

# Diseño de imagen corporativa para presentación en WEB

# Isabela Rendón Borobia (1), Rafael Ángel Rodríguez Cruz (2), Alexiz Rodomiro Silva Arredondo (3)

1 [Licenciatura en Artes Digitales, Universidad de Guanajuato Campus Irapuato-Salamanca] | Dirección de correo electrónico: [iza\_2793@hotmail.com]

2 [Departamento de Ingeniería Mecánica, División de Ingenierías Campus Irapuato-Salamanca, Universidad de Guanajuato] | Dirección de correo electrónico: [rafa@ugto.mx]

3 [PRO ING S.A. DE C.V.] | Dirección de correo electrónico: [gerencia@grupoproe.com.mx]

## Resumen

En este proyecto, se muestra el desarrollo y diseño de una imagen corporativa con elementos y características específicas, para así, plasmarla por medio de un servidor web y pueda ofrecer información de manera fácil y detallada. Así como su buen posicionamiento en compañía con gráficos y herramientas dinámicas que atraen la atención de posibles clientes, trabajando con una síntesis de actividades empresariales y servicios a prestar; manejando cuidadosamente, aspectos, como gamas de color, manejo de diseño web adaptable para una correcta visualización en resoluciones posibles para distintos dispositivos y aplicación de leyes de percepción.

Vol. 1 no. 2, Verano de la Investigación Científica, 2015 Vol. 1 no. 2, Verano de la Investigación Científica, 2015

Palabras Clave HTML; Diseño Web; CSS; Responsivo; Imagen Corporativa.

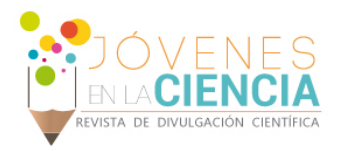

# **INTRODUCCIÓN**

El punto básico de la estrategia de mercadeo es llevar a cabo una "Construcción de Marca", más que simplemente ofrecer productos y servicios, necesitamos conseguir un lugar y ser "visibles" en la mente de nuestros futuros o posibles clientes, ser percibidos al menos como una "opción"; para ello es imprescindible contar con algo que se llama "Imagen Corporativa".

Esto va más allá de contar con un logotipo que represente a la empresa o marca. Hablamos de un todo en conjunto que es lo que va a perdurar en la mente del consumidor. Con ello, mostramos nuestra actitud frente al público, y se logra establecer un tipo de mercado, enviando también, señales de manera estratégica por medio de publicidad.

La creación de una página web, es sin duda uno de los mejores métodos de obtener publicidad 24 horas al día durante 365 días al año con un bajo costo, donde se puede obtener nuevos clientes, ofrecer información acerca de sus productos y servicios, recibiendo información sobre las preferencias y gustos de sus clientes, impulsando su empresa y además expandir horizontes llevando a la compañía hacia otros países y nuevos mercados.

### Diseño:

Existen muchas aplicaciones que resultan importantes para la cuestión de una identidad corporativa, siendo ésta, la manifestación física de la marca. Generalmente, se compone por un logotipo y aplicaciones que funcionan como papelería, *(Imagen 1),* recogiendo todo esto en un Manual de Identidad Corporativa. Una parte importante que debe aprovecharse es la multimedia, es decir, páginas web, redes sociales, etc. Dentro de éstas facetas, la gráfica resulta más importante, ya que es lo primero que el cliente verá y servirá como signo identificador de la empresa.

Es importante tener en cuenta, una realización de bocetos o pruebas de plantillas de diseño para lograr el resultado esperado y tener oportunidad de corregir o mejorar la propuesta en el tiempo

adecuado. También existe una mejor visualización de los espacios a ocupar con la información seleccionada y manejar de la mejor manera posible una buena estrategia de lectura del mensaje que se brinda a través de texto e imagen. Para el proyecto se crearon plantillas en Adobe Photoshop y Adobe Illustrator, así como sus elementos y diseños complementarios.

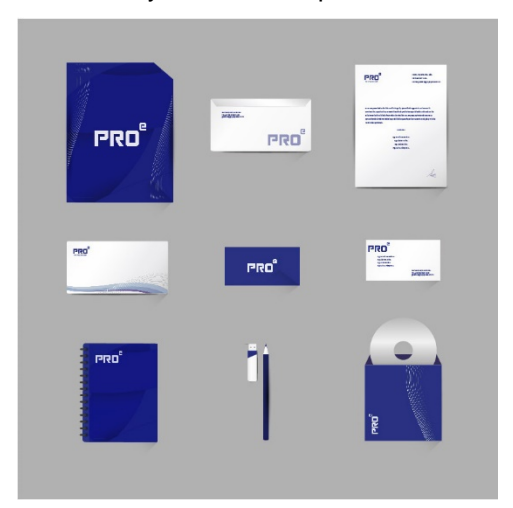

**IMAGEN 1: Diseño de papelería.** 

# HTML:

HTML es el lenguaje más utilizado para el desarrollo de páginas web. Se compone por una serie de etiquetas que el navegador interpreta y muestra por pantalla. HTML dispone de etiquetas para imágenes, hipervínculos que permiten dirigirnos a otras páginas, saltos de línea, listas, tablas y otros más. Sirve para crear páginas web, darles estructura y contenido. Siendo este la herramienta principal del proyecto.

Se toma en cuenta las secciones con las que va a contar la página web, el número de pestañas, la cantidad de texto y funciones especiales que se le otorgarán.

1950

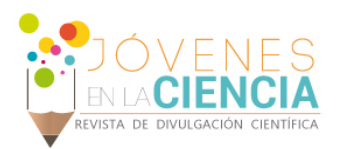

- · Inicio ¿Quiénes Somos?
- Servicios
- **Clientes** Provector
- Contacto
- $\mathbb{R}^n$

#### ¿Quiénes Somos?

#### D

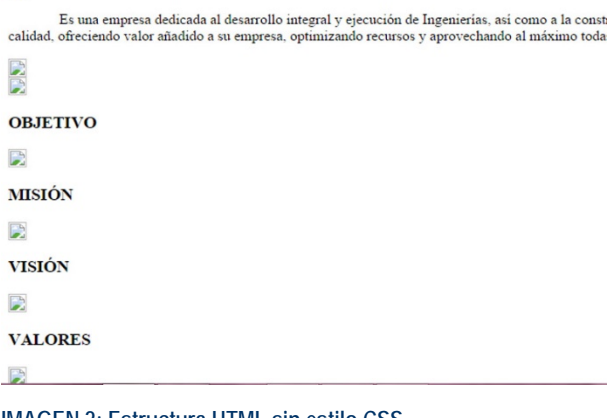

FRO Es una empresa dedicada al desarrollo integral y ejecución de Ingenierías, así como a la construcción, capacitación y comercialización de productos especializados. Enfocada en dar soluciones de alta calidad, ofreciendo valor añadido a su empresa, optimizando recursos y aprovechando al máximo todas las posibilidades que ofrecen las nuevas tecnologías y más de 15 años de experiencia.

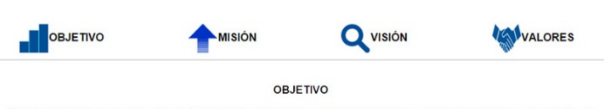

Nuestro objetivo es ser su mejor opción técnica-comercial para brindarle el mejor servicio y convertirnos en uno d<br>colaboradores más confiables, siempre apegados a nuestros principios éticos, profesionales, de calidad y se

**IMAGEN 2: Estructura HTML sin estilo CSS.** 

#### CSS:

Sin embargo, HTML trata únicamente del contenido, y éste, necesita instrucciones dadas por CSS para tener un estilo y se lleve a cabo el diseño planeado con anterioridad. CSS separa la estructura del documento HTML de su presentación, haciendo que el contenido se vea de una forma u otra, aunque siempre depende del orden y seccionamiento antes especificado en el documento HTML para así, descartar errores de posición y exista un correcto movimiento de elementos si se desea.

Durante esta etapa se trabaja con las imágenes seleccionadas y la ubicación de cada sección creada en el documento HTML, en un tamaño determinado y con variaciones en distancia, familia de fuente, así como su color y tamaño, botones, color de fondo y efectos, tales como sombras.

#### **IMAGEN 3: Estructura HTML con estilo CSS.**

#### PHP:

Para mejorar aún más esta unión entre HTML y CSS, generando muy buenos resultados, aparece otro aliado: PHP.

PHP es un lenguaje de script incrustado dentro de HTML, cuya meta es permitir rápidamente la generación dinámica de páginas. Permite un procesamiento de información en formularios.

Esto, ha sido utilizado gracias al deseo de mantener un contacto directo y rápido con el cliente, creando un formulario de contacto. *(Imagen 4).* Un formulario de contacto, permite una interacción mucho más rápida que sólo mostrar los datos de contacto en pantalla; invita al visitante a mandar un mensaje en el momento y dar a conocer su opinión o necesidad, vinculada a lo que la empresa puede ofrecer y ha visto en las demás secciones del sitio.

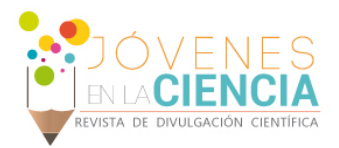

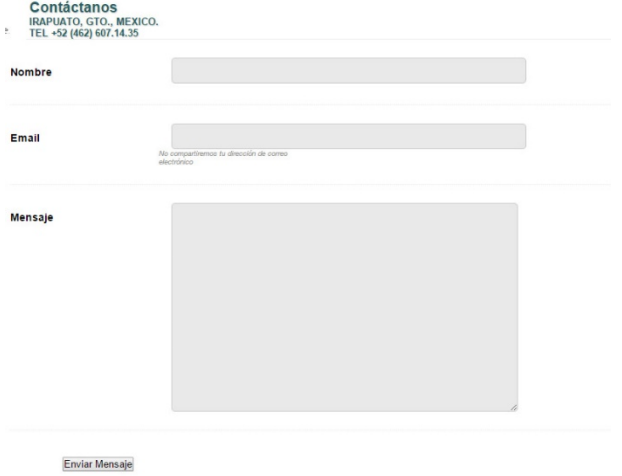

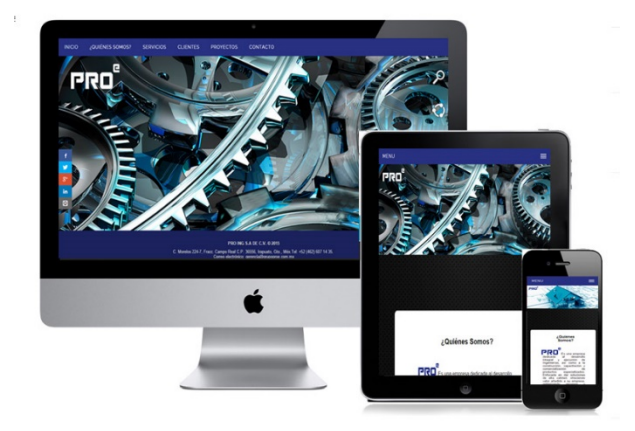

#### **IMAGEN 4: Formulario de contacto realizado en PHP.**

# **IMAGEN 5: Diseño web responsivo**.

#### Diseño responsivo:

Debido a los múltiples lanzamientos de dispositivos y el cambio en sus resoluciones, es importante no sólo contar con un diseño sino que este diseño sea visible para la mayor cantidad de personas posible, tratando de cubrir los tamaños más comunes y evitar una mala experiencia al usuario que intenta visualizar el sitio. Los usuarios acceden cada vez más desde dispositivos móviles así que un solo tamaño no es de mucha ayuda.

El diseño responsivo es un diseño que se trabaja por medio de porcentajes, responde al tamaño del dispositivo desde el que se está visualizando la web, adaptando las dimensiones del contenido y mostrando los elementos de una forma ordenada y optimizada, respetando el soporte. *(Imagen 5).*

# **MATERIALES Y MÉTODOS**

Para la realización del proyecto, se utilizó Adobe Photoshop para el diseño de imágenes, retoque de color y guía de tamaño, así como Adobe Illustrator para detalles vectorizados y la etapa de código fue trabajada por medio de Adobe Dreamweaver sirviendo como plataforma para HTML, CSS y PHP.

## **RESULTADOS Y DISCUSIÓN**

Se desarrolló una página web completa, con lo necesario para dar a conocer la imagen y funciones de la empresa, con la posibilidad de consultar una breve explicación de lo que la conforma, sus clientes, proyectos recientes, servicios y tener un fácil contacto con ella. Así como el diseño de papelería y un breve manual de identidad corporativa resaltando los elementos claves de su imagen.

1952

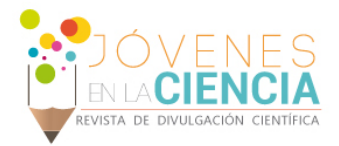

# **CONCLUSIONES**

En el desarrollo de este proyecto abrí una puerta más en el amplio conocimiento digital, el cual no tiene límites.

Me ha sido de mucha utilidad para trabajar en un área en la que no he tenido mucha experiencia y es una parte fundamental en la tecnología actual.

# **AGRADECIMIENTOS**

Mi agradecimiento al Mtro. Rafael Ángel Rodríguez Cruz, por su atención y labor de Asesor y a la empresa PRO ING S.A. DE C.V. por la confianza prestada para realizar el proyecto.

# **REFERENCIAS**

Navajas Ojeda Antonio (2012). Guía completa de CSS3. Editorial: Autoedición.

Vega John Freddy & Van Der Henst Christian (2011). Guía HTML5. El presente de la web. Editorial: Maestros del web.

Eguíluz Pérez Javier, (2009). CSS Avanzado. Editorial: Autoedición.

Jackson Wilkinson M. & Garber Jason (2009). Up to Speed on HTML5 & CSS3. Editorial: Refresh DC. Varios (2011). HTML Living Standard. Editorial: Autoedición. <https://librosweb.es/referencia/css/> <https://librosweb.es/libro/css/> [https://librosweb.es/libro/css\\_avanzado/](https://librosweb.es/libro/css_avanzado/) <http://www.laigu.net/wp-content/uploads/2009/08/Curso-PHP.pdf>

1953